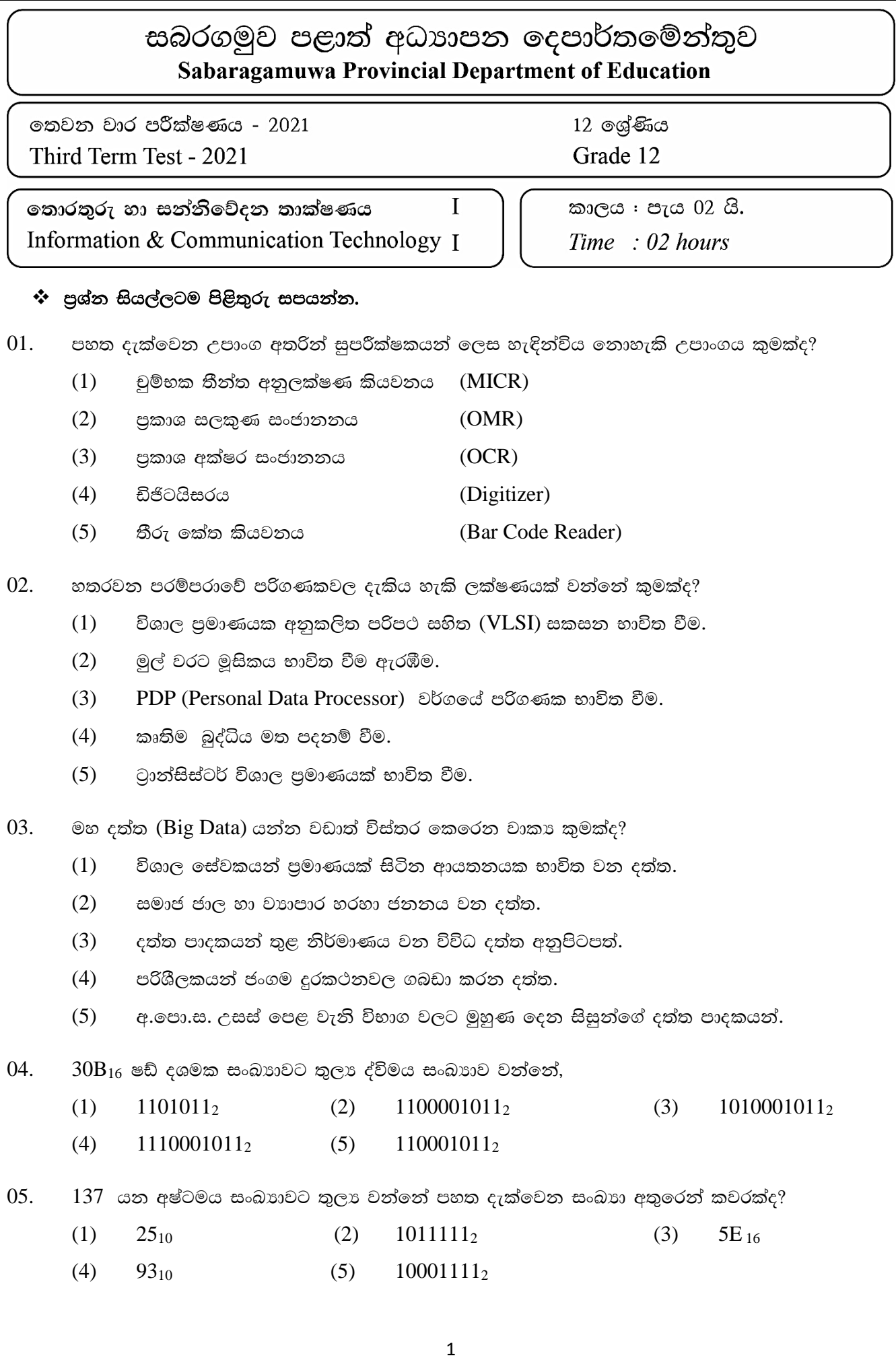

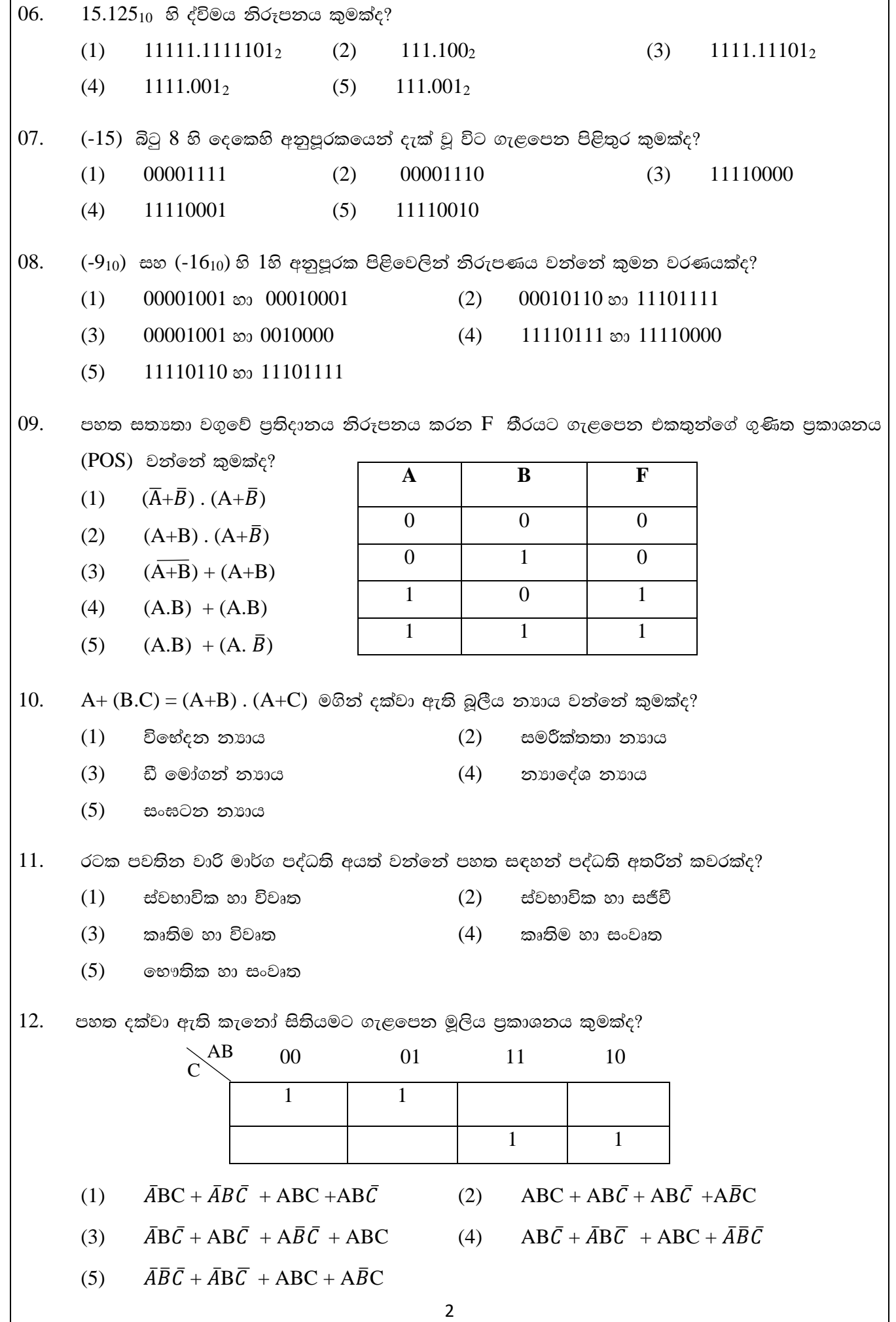

 $0.4397$  යන දශමය සංඛයාවෙහි අඩුම වෙසෙයි අංකය සහ වැඩිම වෙසෙයි අංකය වන්නේ පිළිවෙලන් 13.

- $0 \text{ } \infty$ ා  $7$  $(1)$ 4 හා 7  $(2)$  $(3)$ 7 හා 4
	- $(4)$ 7 හා 0  $(5)$  $0$  හා  $4$

තොරතුරු හා සත්තිවේදත තාක්ෂණ යෙදවුම් විවිධ වසම් තුළ ජනපිුය වෙමින් පවතී. මෙම යෙදවුම් 14. පිළිබඳ සතා පුකාශය වන්නේ කුමක්ද?

- තොරතුරු හා සන්නිවේදන තාක්ෂණයේ යොදා ගැනීම් නිසා සිසුන්ගේ ස්වයං ඉගෙනුම සඳහා  $(1)$ අභිලප්රණය වීම අඩු වී ඇත.
- $(2)$ රසායනාගාරවල සිදු කළ නොහැකි පර්යේෂණ සඳහා විශේෂයෙන්ම පරිගණක අනුහුරුකාරක යොදා ගනී.
- $(3)$ නීතිය බලාත්මක කිරීමේ කටයුතු සඳහා පරිගණක භාවිත කිරීම නිසා විශ්වාසනීයත්වය බිඳ වැටීමට හේතු වී ඇත.
- $(4)$ ගුවන් විදුලි සංඛාහන හඳුනා ගැනීමේ උපකරණ මගින් සත්ව පාලනය පහසු වී ඇත.
- $(5)$ ඉලෙක්ටෝනික ඉගෙනීම 21 වන සියවසේ නව පුවණතාවක් වුවත් හොඳ අන්තර්ගතයන් ලබාදීමේ පහසුව ඇත.

## 15. පහත පුකාශ සලකන්න.

- IP ජාලයක ඇති DHCP සේවා දායක ජාල උපකුම සඳහා IP ලිපින ගතිකව වෙන් කරයි.  $A -$
- $B DNS$  ලස්වාදායකය වසම් නාම  $IP$  ලිපිනවලට පරිවර්තනය කරයි.
- $C FTP$  සේවාදායකය මෑතදී පුවේශවන ලද වෙබ් පිටු නිහිත කරයි. (caches)

ඉහත පුකාශ කවරක් නිවැරදි වේද?

- $(1)$ A පමණි.  $(2)$  $B$  පමණි.
- $(3)$ A හා B පමණි.  $(4)$  $B, C$  හා  $D$  පමණි.
- $(5)$  $A, B, C$  හා  $D$  සියල්ලම
- 16. පහත පුකාශ සලකන්න.
	- $A -$ TCP යනු සම්බන්ධතා නැඹුරු (Connection Oriented) විශ්වාස සහගත නියමාවලියකි. (Protocol)
	- $B -$ UDP යනු සම්බන්ධතා රහිත (Connectionless) විශ්වාසයෙන් තොර නියමාවලියකි.
	- $C -$ TCP සහ UDP යනු පුවාහන ස්ථරයෙහි (Transport Layer) නියමාවලියකි.

ඉහත පුකාශ කවරක් නිවැරදි වේද?

- $(2)$  $B$  පමණි.  $(1)$ A පමණි.
- $(3)$ A හා B පමණි.  $(4)$  $B$  හා  $C$  පමණි.
- A ,B ,හා C සියල්ලම.  $(5)$

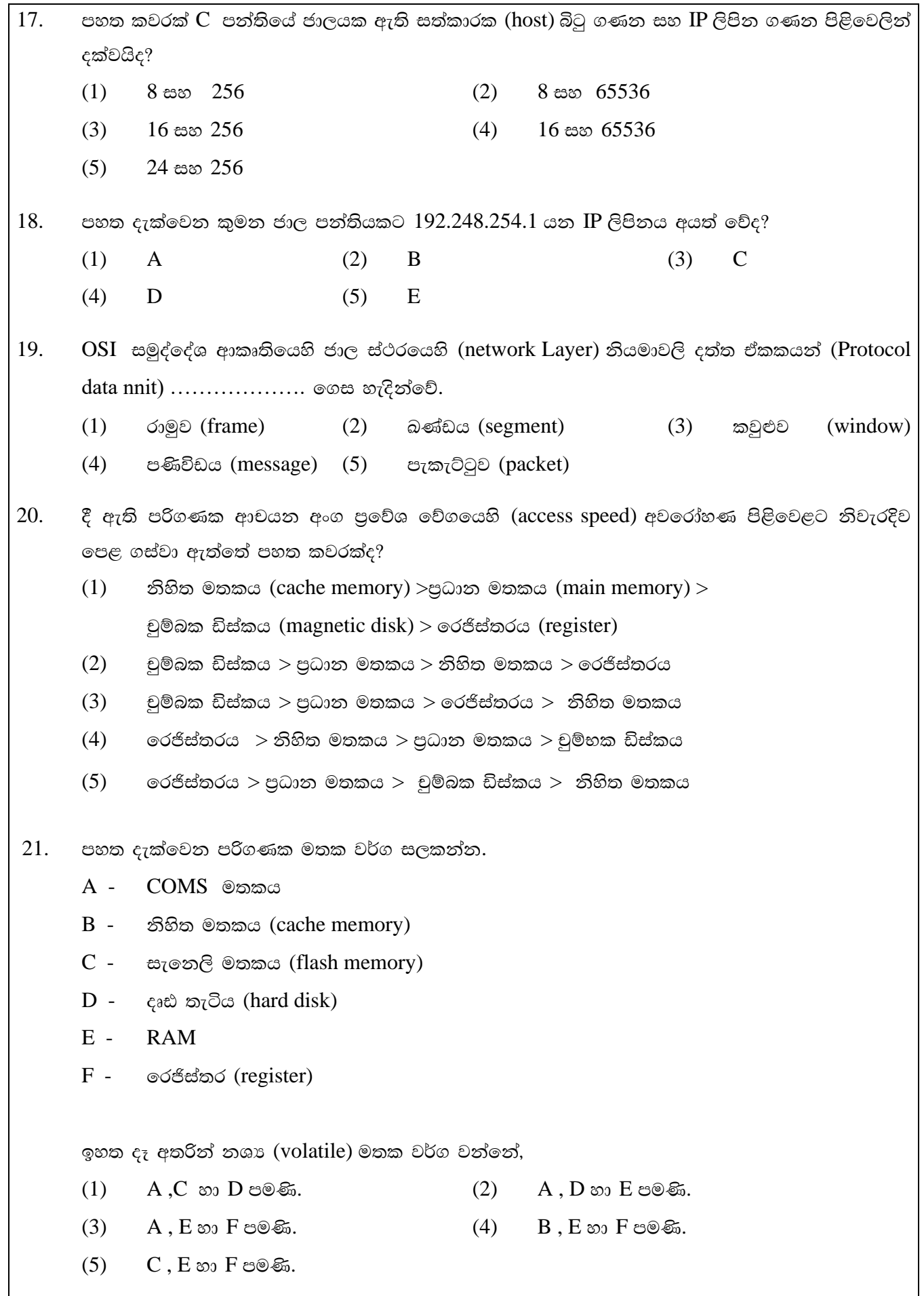

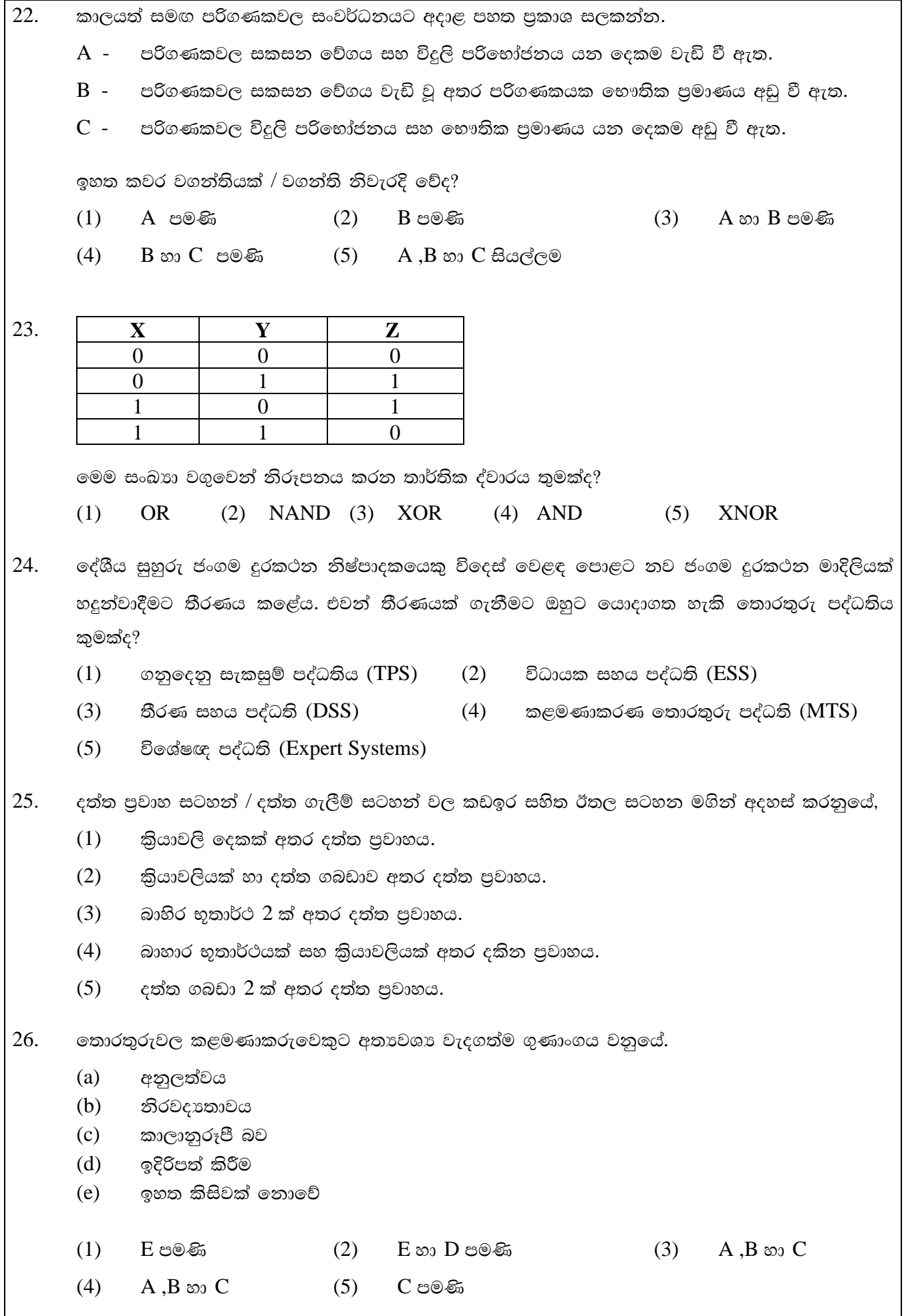

 $\overline{\mathbf{5}}$ 

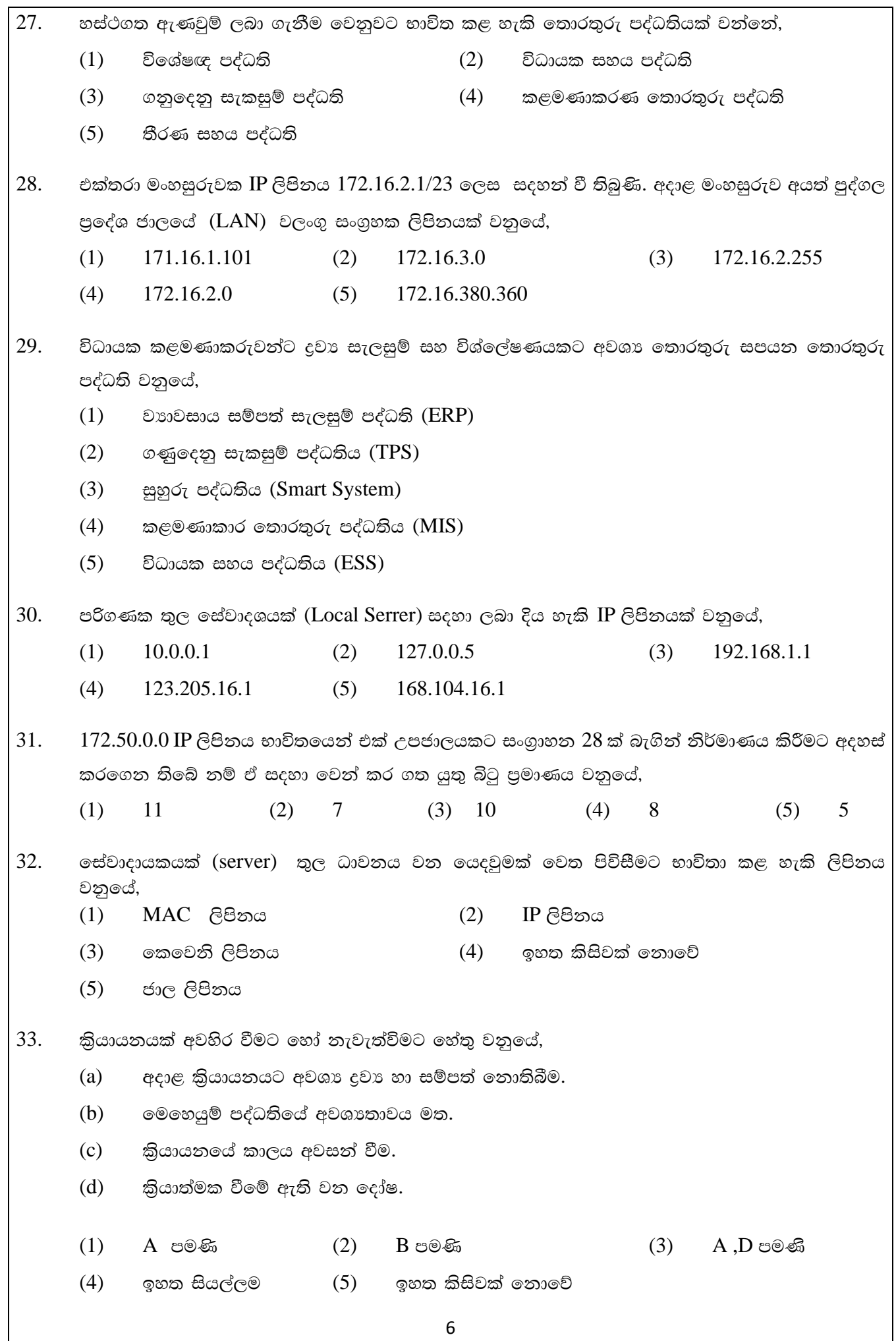

34. ගොණුවක ගුණාංගයක් නොවන්නේ මින් කුමක්ද?  $(2)$  $(1)$ නාමය වර්ගය  $(3)$ වැඩසටහන් ගණකය (Program Counter)  $(4)$ පුමාණය  $(5)$ ස්ථානය (Locntion) කානෝ සිතියමට ඇසුරින් නිවැරදි ආකාරයට කාණ්ඩ කර ඇති පිළිතුර හදුනා ගන්න. 35.  $E$  $\overline{A}$ XY  $(1)$  $A,C$  හා  $E$  පමණි  $(2)$ A හා C පමණි  $\overline{0}$  $\theta$ 1 1  $A$  . $B$  හා  $C$  පමණි  $(3)$ A .C හා D පමණි  $(4)$  $\overline{0}$  $\mathbf{1}$  $1<sup>1</sup>$ ٠D T D A ,B ,C හා D පමණි  $(5)$ B 36. නිවැරදි පුකාශය තෝරන්න. පළමු මට්ටමේ දත්ත ගැලීම් සටහන්/ සන්දර්භ සටහන්වල දත්ත ගබඩා නිරූපනය කෙරෙයි.  $(a)$  $(b)$ දුන්ත ගැලීම් සටහන්වල ඉහළ මට්ටම් වලදී වඩා විශ්ලේෂණාත්මක දත්ත පුවාහයක් නිරූපණය කරයි.  $(c)$ සමාන්තර පිහිටුවීමේදී (Parellel Implementation) අත්යුරු පද්ධති සම්පූර්ණයෙන් ඉවත් කර ඒ වෙනුවට සෘජුව පරිගණකගත තොරතුරු පද්ධති පිහිටුවනු ලබයි.  $(1)$ A පමණි  $(2)$  $B$  පමණි  $(3)$  $A \otimes_2 C$  $(4)$  $B \n\infty$  C  $(5)$  $A \otimes B$ 37. ගොමු තොකර හුදෙක් පුතිදාන පිළිබඳව පමනක් සලකා බලන්න. කාල මංජුසා පරීක්ෂාව (Black Box Testing)  $i$ .  $ii.$ ශ්වේත මංජුසා පරීක්ෂාව (White Box Testing)  $iii.$ වාග පරීක්ෂාව ( Struiture Testing) සමස්ථ පරීක්ෂාව (Overall Testing) iv. මොඩියුල පරීක්ෂාව (Module Testing) V. 38. 38 සිට 40 තෙක් පුශ්න වලට පිළිතුරු ලිවීමේදී පහත සංසිද්ධිය සලකා බලන්න. අමල් සිය වාහපාර ආයතනයේ දෛනික කියාවලීන් සැලසුම් කිරීමට පරිගණකයක පද්ධතියක් පිහිටුවිමට පරිගණක ගත කිරීමට අවධානය යොමු කරන ලදී. එහිදී පහත අවශාතා හදුනා කරන ලදී. සේවකයන්ගේ පුද්ගලික තොරතුරු ලේඛණ ගත කිරීමේ හැකියාව.  $(a)$  $(b)$ ඇතුළත් කරන ලද ඉස්වක දත්ත වලට පහසුවෙන් පුවේශවීමේ හැකියාව. නිවාඩු තොරතුරු, අතිකාල තොරතුරු, ඉස්වක ණය තොරතුරු හා අත්තිකාරම් තොරතුරු  $(c)$ යාවත්කාලීන කිරීමේ හැකියාව.  $(d)$ පහසුවෙන් සහ ඉක්මනින් සේවක තොරතුරු හැසිරවීමේ හැකියාව. ඉහත සංසිද්ධින් සදහන් කාර්ය බද්ධ අවශාතා ඇතුලත් පිළිතුර වන්නේ,  $(1)$  $A \leftrightarrow B$  $(2)$ B සහ C  $(3)$  $C$  සහ  $D$  $A$  සහ  $C$  $(4)$  $(5)$ ඉහත සියල්ලම

 $\overline{7}$ 

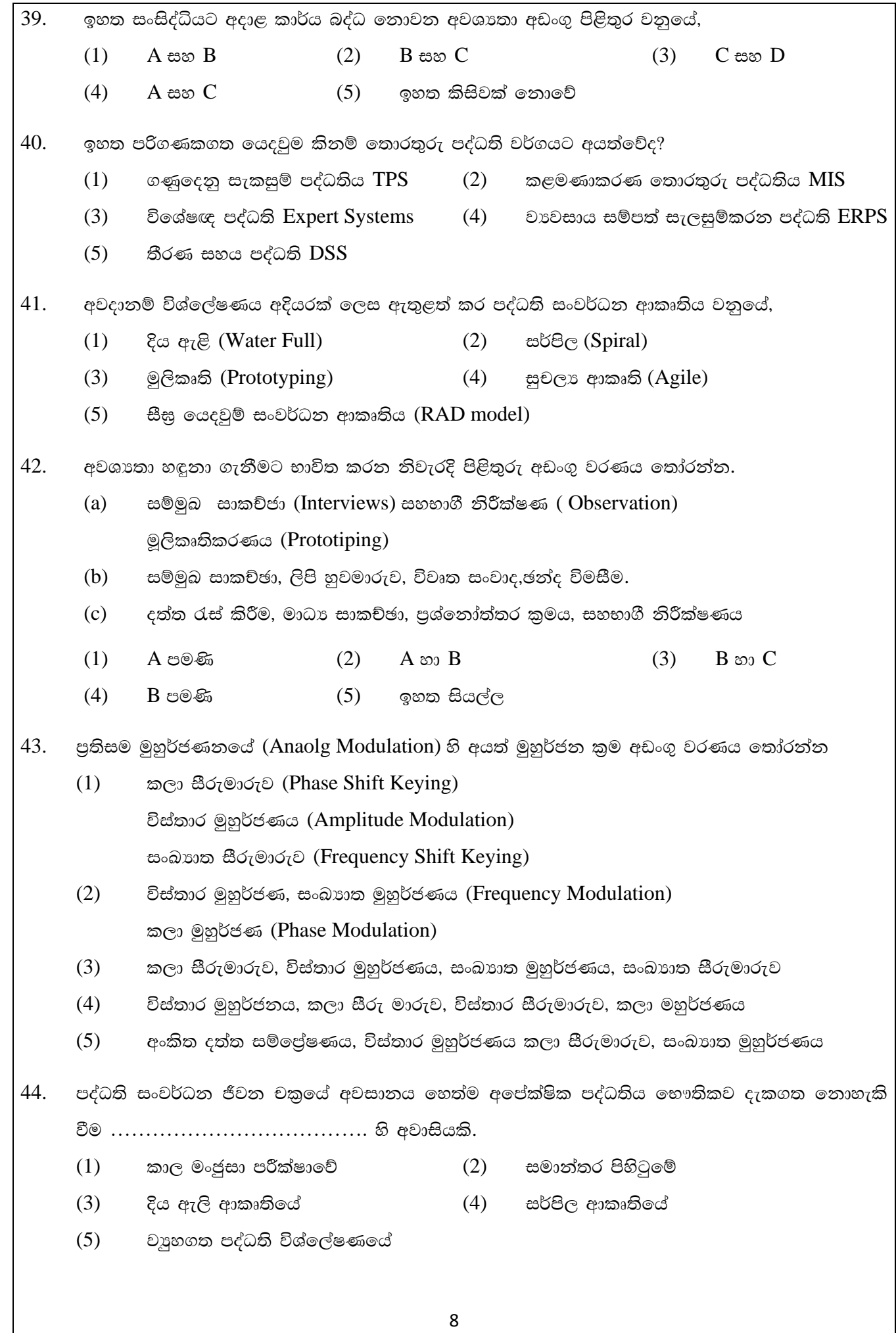

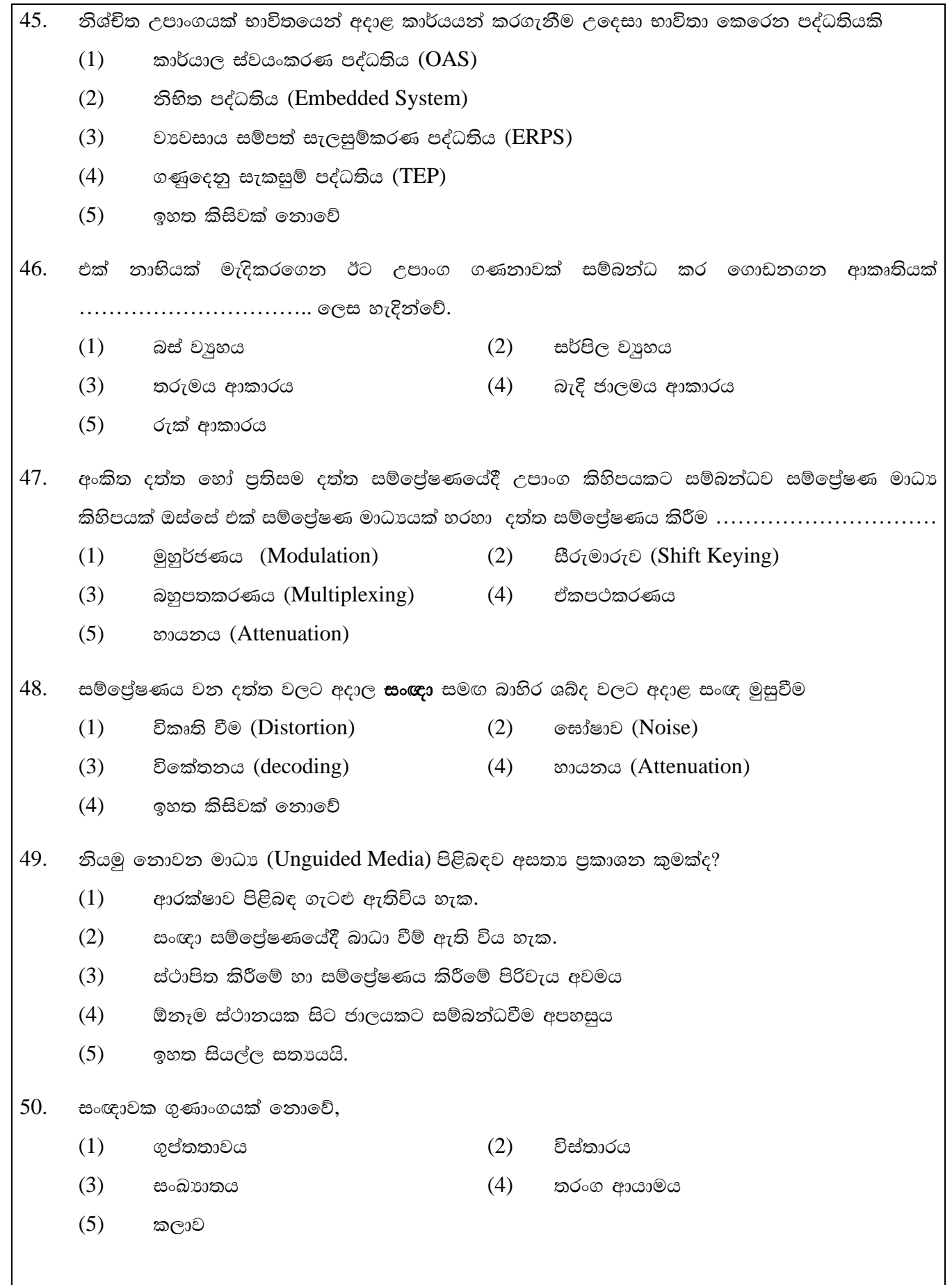

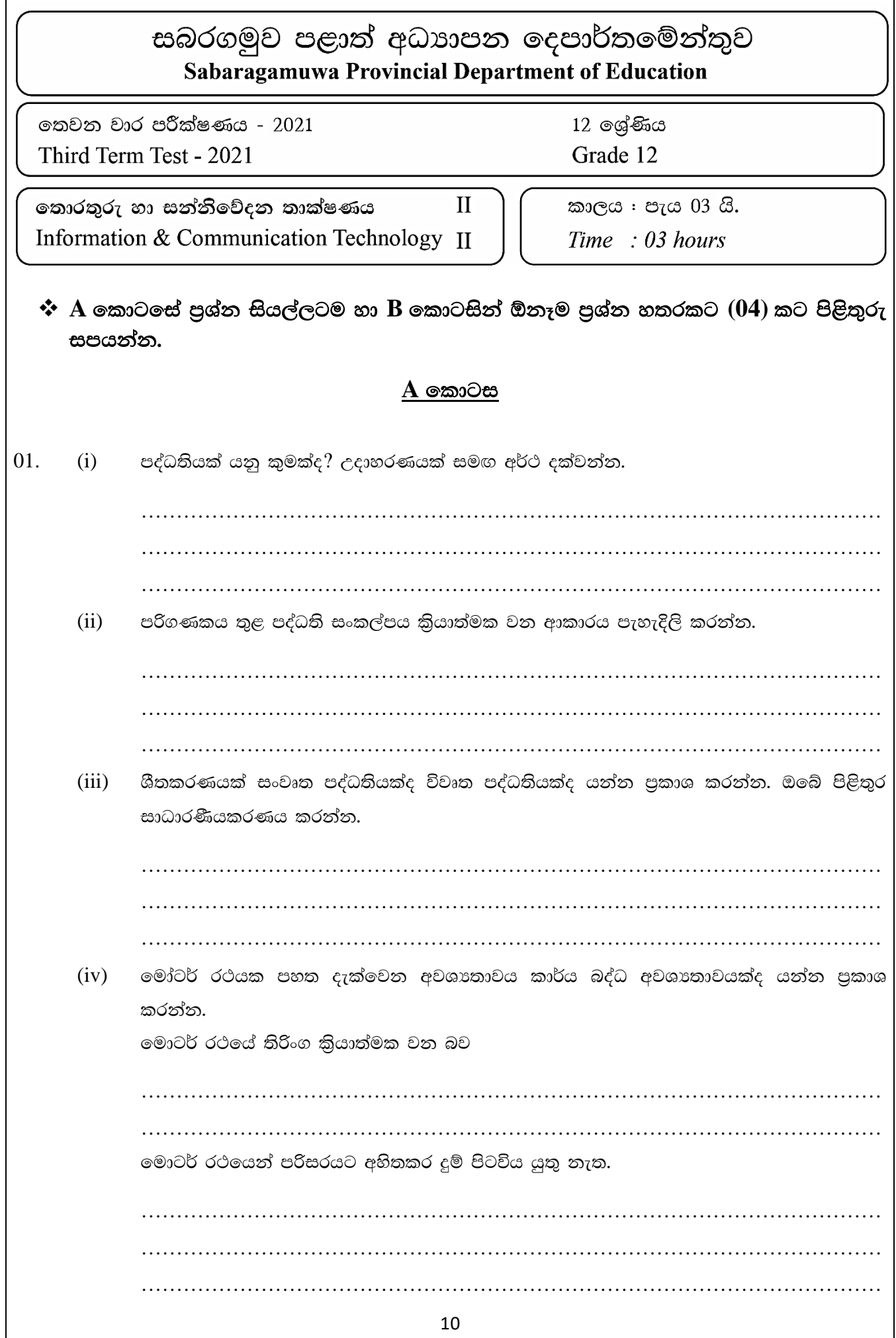

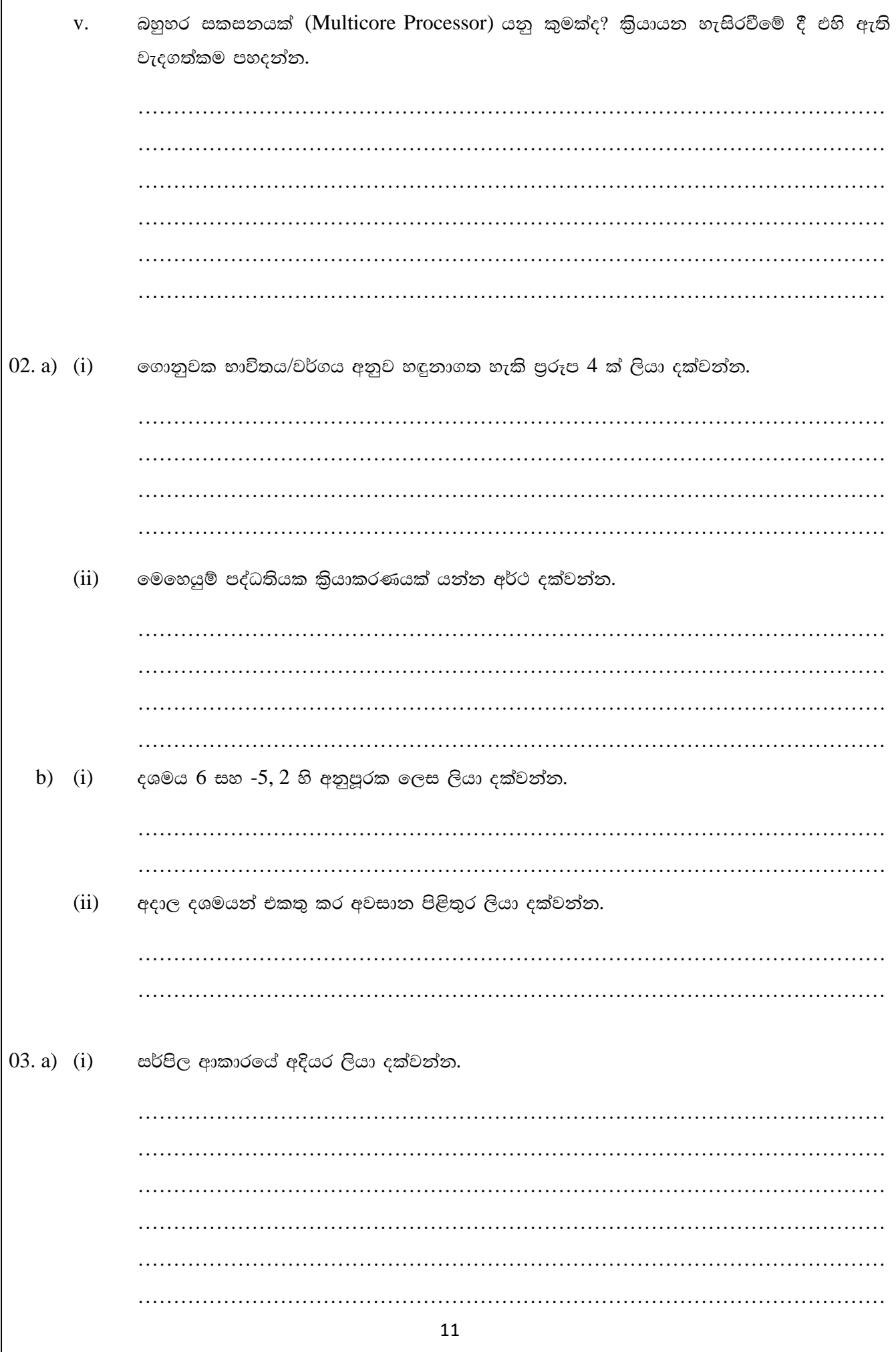

Г

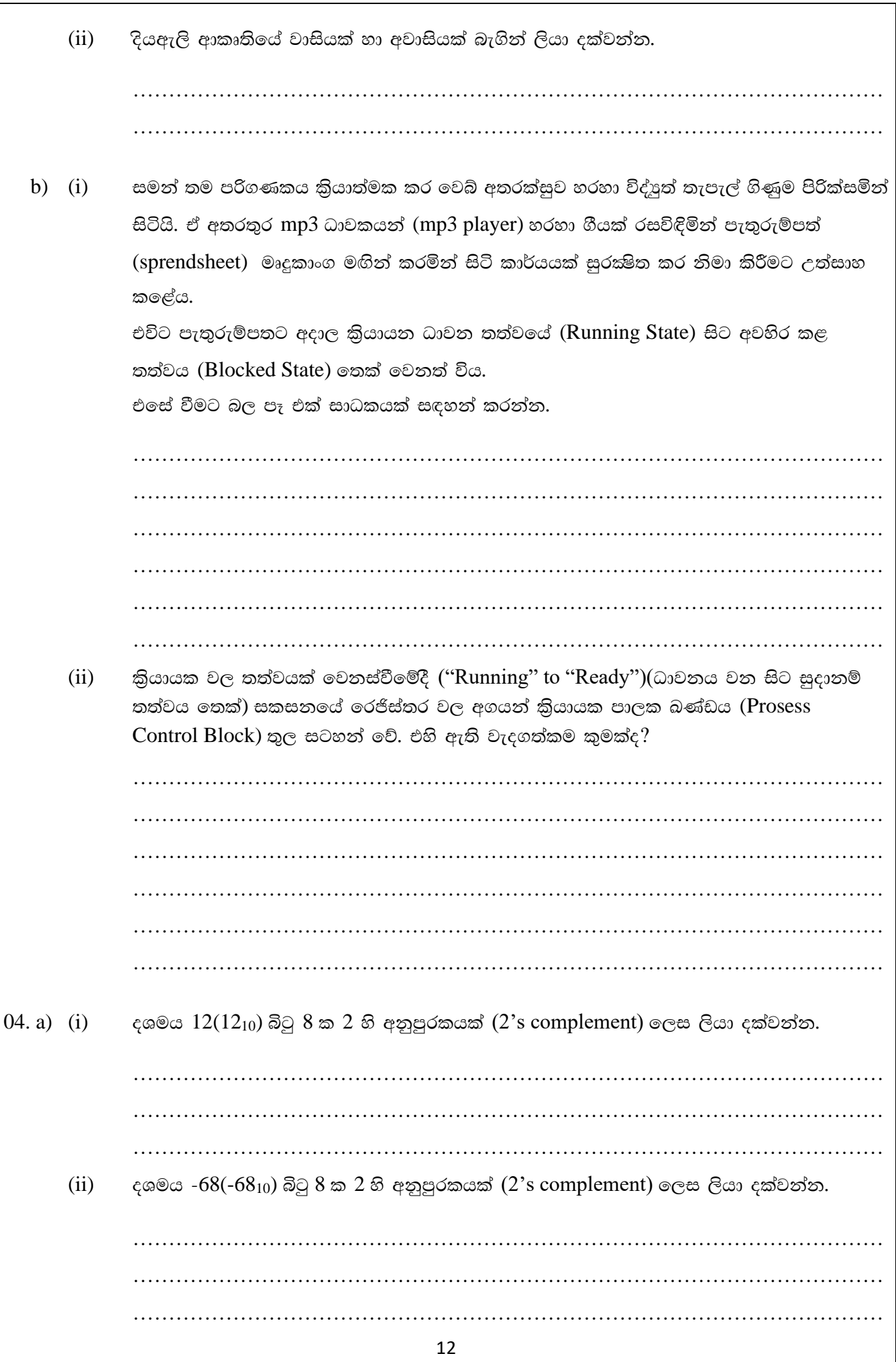

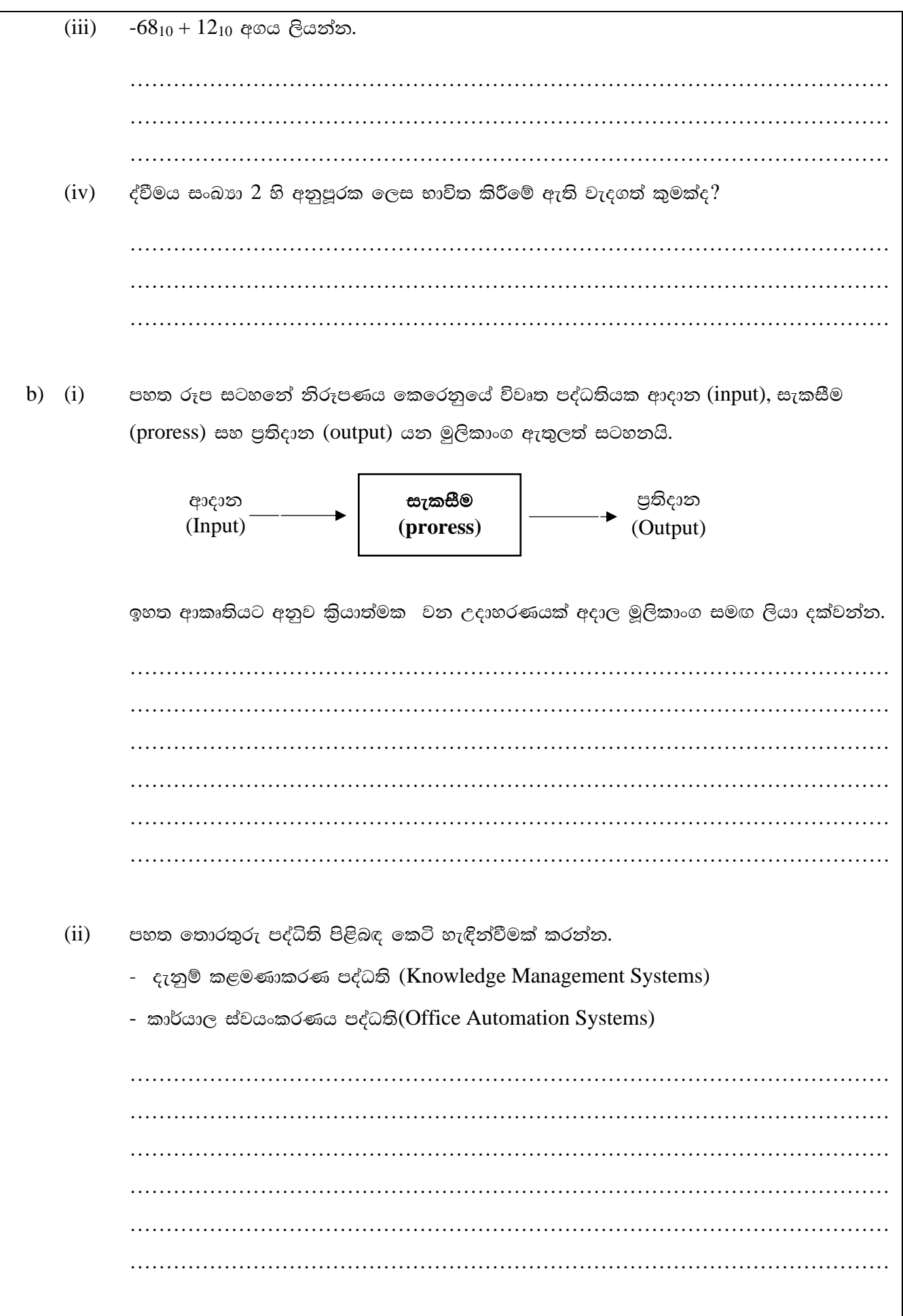

## $\bf{B}$  කොටස

## $\mathbf{\hat{P}}$  ඕනෑම පුශ්න  $(04)$ ට පිළිතුරු සපයන්න.

 $(01. a)$  එක්තරා සමාගමක දෙපාර්තුමේන්තු  $3$ ක් (නිශ්පාදන, මානව සම්පත්, මූලා) කිුයාත්මක වන අතර අදාළ දෙපාර්තමේන්තු සඳහා වෙන වෙනම උප ජාල සමගින් සමස්ථ ආයතනයම ජාලකරණය කිරීමට තිරණය කර ඇත.

ජාලයේ පරිගණකයක් සඳහා ලබාදුන් IP ලිපිනය  $192.10.50.0$ 

ඒ අයුරින් පහත පුශ්තවලට පිළිතුරු සපයන්න.

- ඒ ඒ උපජාල වල ආරම්භක IP ලිපින මොනවාද?  $(i)$
- $(ii)$ ඒ ඒ උපජාල වල අවසන් IP ලිපින මොනවාද?
- $(iii)$ ඒ ඒ උපජාල වල විකාශන IP ලිපින මොනවාද?
- b) අදාළ පරිගණක ජාලයේ (a කොටසේ සදහන් කළ) වාූහය දැක්වෙන ජාල සටහනක් නිර්මාණය කරන්න
- $(02. a)$  (i) පරිගණක දත්ත සැකසීමේ කියාවලියේදී බරිගථකයේ ඇති අංක ගණිතමය හා තාර්කික ඒකකයේ (ALN) සහ පාලන ඒකකය (CU) සහ කොටස් වල කාර්යය කෙටියෙන් දක්වන්න.
	- $(ii)$ Kamal Construction) පුද්ගලික සමාගමේ විධායක කළමණාකරණ මණ්ඩලය විසින් සිය ආයතනයේ එදිනෙදා මෙහෙයුම් කටයුතු පරිගණක ගතකිරීමට තීරණය කරණ ලදී ඒ සදහා ශකාතා අධායන වාර්තාවක් සකස් කිරීමේදී දැනට පවතින අත්යුරු කුමය (Manual System) හා යෝජිත තොරතුරු පද්ධතිය වේගය, කාර්යක්ෂමතාව නිරවදාතාවය සහ ආරක්ෂාව යන කරුණ යටතේ සැසදීමක් කරන්න.
- 03. පාසල් ආපන ශාලාවක තේ බෙදාහැරීමේ යන්තුයක් ඇති අතර එම යන්තුය කාසි වර්ග 3ක් දැමිය හැකි සිදුර 3 කින් සමන්විතය. A සිදුර රුපියල් 5 කාසි දැමීමටත් B සිදුර රුපියල් 2 කාසි දැමීමට C සිදුර රුපියල් 1 කාසි දැමීමට,

එක් තේ කෝප්පයක වටිනාකම රුපියල් 5 කි.

- $(i)$ තේ කෝප්පක් ලැබීමේ පුතිදානය Z ලෙස සලකා Z=1 වීමට අවශය බුලියානු පුකාශය නිර්මාණය කරන්න.
- $(ii)$ අදාළ මූලික පුකාශයට අදාළ සතානා වතුව නිර්මාණය කරන්න.
- නේ කෝප්පයක වටිනාකම රුපියල් 6 වුනේ යැයි සිතන්න එවිට Z නව බුලියානු පුකාශනය  $(iii)$ නිර්මාණය කරත්ත.
- $(iv)$ ඉහත (C) සඳහා අවශා තාර්තික පරිපථය ඇද දක්වත්ත.
- 04. එක්තරා කගරයක් තුළ නගරය තුළ බස් රථ ධාවනය නියාමනය කිරීම සදහා මෘදුකාංග පද්ධතියක් භාවිත කරනු ලැබේ. සියළු පරිශීලකයන්ට සුහුරු කාඩ් පතක් (Smart Card) නිකුත් කර තිබේ. අදාළ කාඩ්පත නිකුත් කළ දිනයේ සිට වසරක කාලයක් සඳහා වලංගුය. පරිශීලකයන් බස් රථයට ගොඩ වී සුහුරු කාඩ්පත ඇතුළත් කර අදාළ ගමනාන්තය සඳහා වන යතුරු (key) තේරිය යුතුය. නගරය තුළ ගමනාන්තයක් 1 සිට 12 තෙක් අංක කර තිබේ. එමෙන්ම අදාළ ගමනාන්තයට අදාළ බස් ගාස්තුව ස්වයංකීයව ගණනය කරනු ලැබේ. එමෙන් අදාළ ගමනාන්තය අසලදී බස් රථය නවත්වනු ලැබේ.
	- $(i)$ ඉහත සංසිද්ධියට අතාවශා කාර්ය බද්ධ අවශාතා (Functional Requirements) 2ක් නම් කරන්න.
	- $(ii)$ ඉහත සංසිද්ධිය සඳහා අතාවශා කාර්ය බද්ධ තොවන (Non- Functional Requirements) 2 ක් සදහන් කරන්න.
	- $(iii)$ ඉහත මෘදුකාංග පද්ධතිය වැඩි දියුණු කිරීම සඳහා ඔබට ගත හැකි යෝජනා 2 ක් හේතු සහිතව සදහන් කරන්න.
- $0.5<sub>1</sub>$  $(i)$ කියායන වල විවිධ අවධීන් දක්නට ලැබේ. එම අවධීන් වෙන් කොට කෙටියෙන් විස්තර කරන්න.  $(ii)$ සන්දර්භ ස්විචය පිළිබඳ කෙටියෙන් පැහැදිලි කරන්න. බහුවිධ කියායන හැසිරවීමේදී එහි ඇති වැදගත්කම පහදන්න.
	- $(iii)$ පහත සදහන් කරුණු පිළිබඳ කෙටිසටහන් ලියන්න.
		- දිගුකාලීන නියමණය  $(a)$
		- $(b)$ මධා කාලීන නියමකරණය
		- කෙටි කාලීන නියමකරණය  $(c)$
- $06.(i)$  (a) කානෝ සිතියමක් භාවිත කර පහත බුලික පුකාශන සුළු කරන්න.
	- $\bar{A}\bar{B}\bar{C}+\bar{A}\bar{B}C+\bar{A}\bar{B}\bar{C}$  $(b)$
	- $ABC + \overline{A}B\overline{C} + AB\overline{C} + \overline{A}BC$  $(c)$
	- (ii) පහත පුකාශ බුලිය වීජ ගණිතමය නීති අනුව සුළු කරන්න.
		- $AB + BC(B+C)$  $(a)$
		- $ABC + A\overline{B}\overline{C} + A\overline{B}C + AB\overline{C} + \overline{A}\overline{B}\overline{C}$  $(b)$